# <span id="page-0-0"></span>Introduction à la programmation en Java Cours 6

Stéphane Airiau

Université Paris-Dauphine

### **Entrée et sortie**

# Entrée / sortie

Entrée/sortie : échange de données entre le programme et une source :

- entrée : au clavier, lecture d'un fichier, communication réseau
- sortie : sur la console, écriture d'un fichier, envoi sur le réseau

 $\rightarrow$  Java utilise des flux (stream en anglais) pour abstraire toutes ses opérations.

de manière générale, on observera trois phases :

- **1-** ouverture du flux
- **2-** lecture/écriture du flux
- **3-** fermeture du flux

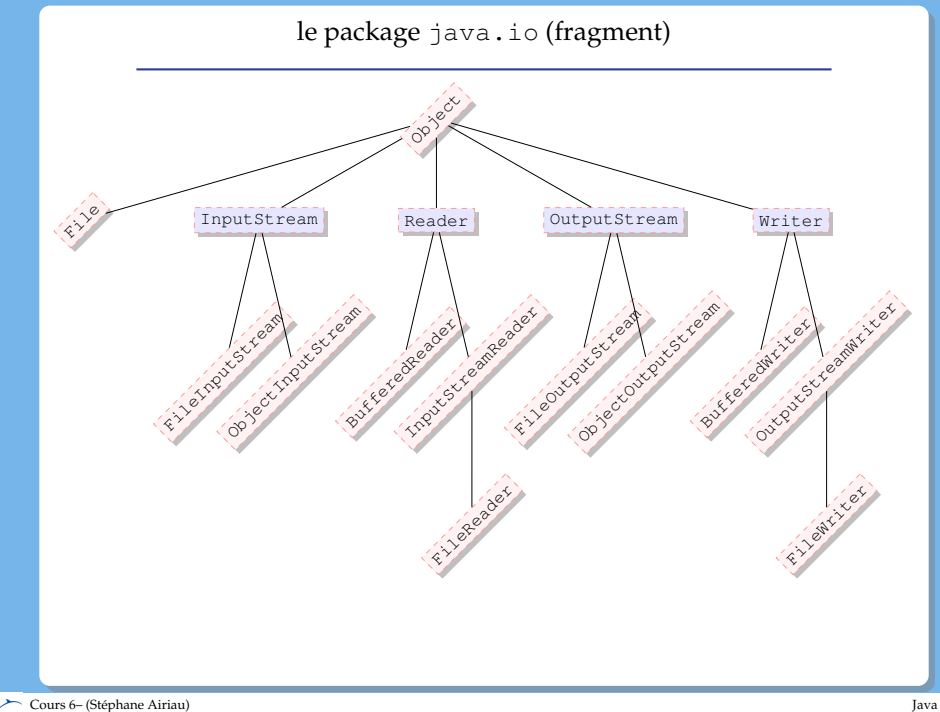

#### La classe Files

La classe [Files](https://docs.oracle.com/javase/8/docs/api/java/nio/file/Files.html) permet de manipuler des fichiers et répertoire

- nom, chemin absolu, répertoire parent
- s'il existe un fichier d'un nom donné en paramètre
- droit : l'utilisateur a-t-il le droit de lire ou d'écrire dans le fichier
- la nature de l'objet (fichier, répertoire)
- la taille du fichier
- obtenir la liste des fichiers
- effacer un fichier
- créer un répertoire
- accéder au fichier pour le lire ou l'écrire

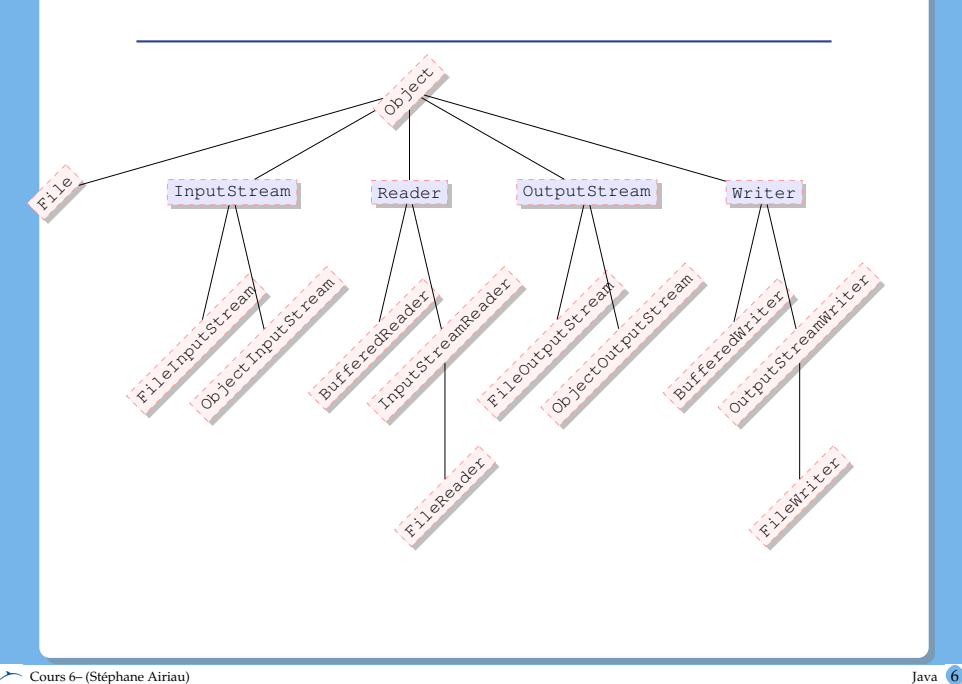

#### Flux

Les flux transportent des bytes ou des char.

Direction du Flux :

- objets qui gèrent des flux d'entrée : **in**
	- ➫ **In**putStream, File**In**putStream, File**In**putStream
- objets qui gèrent des flux de sortie : **out**
	- ➫ **Out**putStream, File**Out**putStream, File**Out**putStream

Source du flux :

- **fichiers** : on pourra avoir des flux vers ou à partir de fichiers
	- ➫ **File**InputStream et **File**OutputStream
- **objets** : on pourra envoyer/recevoir un objet via un flux
	- ➫ **Object**InputStream et **Object**OutputStream

## Obtenir un flux de Bytes

Obtenir un flux : le plus facile, avec une méthode **static**.

```
flux de ou vers un fichier
```
InputStream in = Files.newInputStream(path);

```
OutputStream out = Files.newOutputStream(path);
```
path est un chemin sur votre ordinateur.

```
Path p = Paths.get("/", "home", "stephane");
```
La méthode get de la classe Paths va former un chemin avec les chaînes passées en argument (et va séparer avec le séparateur pour les répertoire) et va donner un objet de type Path.

Il y a des choses pour regarder les chemins relatifs ou absolus.

flux de ou vers **internet**

URL url = **new** URL("http://www.lamsade.dauphine.fr"); InputStream in = url.openStream();

venant d'un tableau de **byte**

```
byte[] bytes = ...InputStream in = new ByteArayInputStream(bytes);
```
# Lire un flux de bytes

- $\bullet$  read() lit un seul byte! (retourne -1 si la fin de l'output n'a pas été atteinte)
- readAllBytes() lit toutes les bytes possibles et les place dans un tableau
	- byte[]  $tab = in.readAllBytes()$ ;

Pour un fichier, on a directement byte[] tab = Files.readAllBytes(path) ;

o lire quelques bytes read(byte[], int, int) ou readNBytes(byte[],int, int) readNbbytes va attendre d'avoir lu *n* bytes, alors que read va retourner moins de bytes s'il échoue

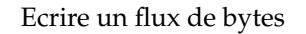

écrire un seul byte

```
int b = 17;
out.write(b);
```
écrire tous les éléments d'un tableau de bytes

```
byte[] tab = ...
out.write(tab);
out.write(tab, start, length);
```
il existe pas mal de méthodes utilitaires : par exemple, transférer depuis un fichier

```
Files.copy(path, out);
```
comment les caractères sont encodés en bytes ?

java utilise le standard Unicode UTF-8, UTF-16 encode les "points code" en bit.

Javautilise UTF-16 qui utilise un ou deux mots de 16bit chacun.

- quelques interprétations différentes du standard. Quelques programmes (dont MS NotePad) ajoute un byte en début d'un fichier pour aider à décoder, mais Javane le prend pas en compte...
- il n'y a pas de moyen fiable de reconnaître un encodage ➫essayer de bien spécifier l'encodate (ex : Content-Type dans le header d'une page web)
- **o** classe Charset

String s = **new** String(bytes, StandardCharSets.UTF\_8);

# Processus de lecture et d'écriture

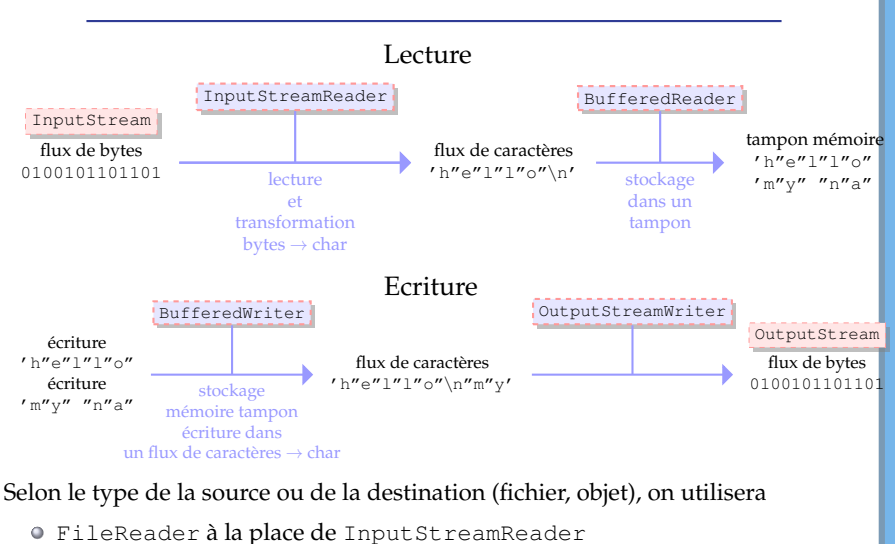

FileOutputStream ou ObjectOutputStream comme implémentation de la classe abstraite OutputStream

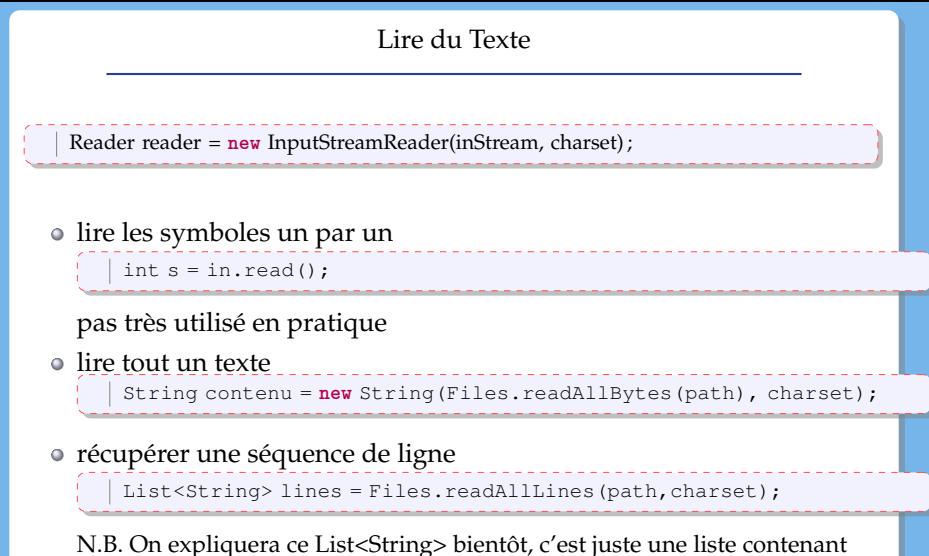

des chaînes de caractères.

## Lire du Texte

Pour lire des nombres, utilisez la classe Scanner

```
Scanner scan = new Scanner(path, "UTF-8");
double value = scan.nextDouble():
```
Pour lire du texte petit à petit, on peut utiliser un BufferedReader. En particulier, la classe possède une méthode readLine() pour lire ligne par ligne.

## Ecrire du Texte

On utilise un Writer

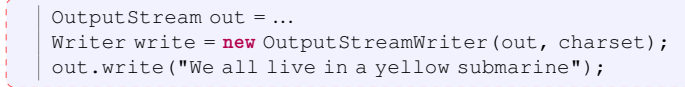

pour écrire dans un fichier

Writer write = Files.newBufferedWriter(path,charset);

Il est plus pratique d'utiliser PrintWriter car il contient des méthodes familières

```
print, println, printf
```
pour écrire dans un fichier

PrintWriter writer =

**new** PrintWriter(Files.newBufferedWriter(path,charset));

pour écrire dans un autre flux

PrintWriter writer =

**new** PrintWriter(**new** OutputStreamWriter(out,charset));

On peut utiliser des expressions régulières pour lire ou chercher du texte.

ici, on donne un seul exemple pour découper du texte avec split, une méthode de la classe String.

```
String line = ...
String[] parts = line.split(";"')
```
cette line va mettre dans un tableau de chaîne de caractères les morceaux délimités par ;.

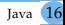

But : envoyer toute l'information d'un objet  $\Rightarrow$  mécanisme de « sérialisation »

- la classe doit implémenter l'interface Serializable
- l'interface Serializable **n**'a **pas** de méthodes : c'est juste un marqueur.
- Java transforme l'objet automatiquement en un code pas lisible pour les humains

**NB :** Si un attribut de la classe est un objet d'une classe MaClasse

- $\Omega$  MaClasse est « sérialisable »  $\cdot$
- MaClasse n'est pas « sérialisable » : on peut utiliser le mot-clé **transient** pour indiquer de ne pas enregistrer cet attribut

# Exemple

```
\frac{1}{2} IrreductibleGaulois panoramix =
           new IrreductibleGaulois("Panoramix", 1.75);
 3
 \frac{4}{5} ObjectOutputStream oos =
 5 new ObjectOutputStream(
             6 new FileOutputStream(
 7 new File("panoramix.txt")));
 8
\begin{bmatrix} 9 \\ 10 \end{bmatrix} oos.writeObject(panoramix);
    10 oos.close();
11
12 ObjectInputStream ois =
13 new ObjectInputStream(
14 new FileInputStream(
15 new File("panoramix.txt")));
16
17 IrreductibleGaulois copyPanoramix =
18 (IrreductibleGaulois) ois.readObject();
19 System.out.println(copyPanoramix.nom);
20 ois.close():
```
**N.B.** Le code n'est pas correct (gestion des exceptions)

### Lire depuis la console, afficher sur la console

- o System.in:
	- entrée « standard »
	- objet de type InputStream
- System.out :
	- sortie « standard »
	- objet de type PrintStream qui hérite de OutputStream

La classe Scanner permet de récupérer ce que vous tapez

```
Scanner scan = new Scanner(System.in);
\begin{array}{c|c} 2 & \text{int n = scan.nextInt();} \\ 3 & \text{double x = scan.nextDoli} \end{array}double x = scan.nextDouble():
4 \midString s = scan.nextLine();
```
#### Exceptions et entrée/sortie

```
\frac{1}{2} try \frac{1}{F}2 FileInputStream fis = new FileInputStream(new File("test.txt"));
 3 byte[] buf = new byte[8];<br>4 int nbRead = fis.read(bu
 4 int nbRead = fis.read(buf);<br>5 system.out.println("nb byt
        5 System.out.println("nb bytes read: " + nbRead);
 \begin{array}{c|c} 6 & \text{for (int i=0; i<8; i++)} \\ 7 & \text{System out.println} \end{array}7 System.out.println(Byte.toString(buf[i]));<br>8 fisclose():
        fis.close():
\frac{9}{10}10 BufferedReader reader =
11 new BufferedReader(new FileReader(new File("test.txt")));
12 String line = reader. readLine();
13 while (line!= null){
14 System.out.println(line);
15 line = reader.readLine();
16 }
17 reader.close();
18 } catch (FileNotFoundException e) {
19 e.printStackTrace();
20 }
21 catch(IOException e){
22 e.printStackTrace();
23
```
 $\geq$  Cours 6– (Stéphane Airiau) [Java](#page-0-0) 20